令和元年度 全学FD推進プログラム 大学教育カンファレンス in 徳島

ワークショップA 10:30~12:00

# オンライン電子ふせんツール「APISNOTE(エイピスノート)」 を活用したワークショップの体験

北岡 和義 <sup>1</sup>)、玉有 朋子 <sup>2)</sup>、宮越 浩子 <sup>3)</sup>、堀井 秀之 <sup>3)</sup> 1)徳島大学教養教育院イノベーション教育分野

2)徳島大学学長企画室

3)一般社団法人日本社会イノベーションセンター

### 1.はじめに

近年、大学教育においても、ふせんなどを用い たグループワークにより課題の整理や発見、解決 法の検討を実施する事例が増加しているが、必要 物品の準備、管理やワーク自体の評価、ワーク実 績のアーカイブ化など多人数での実施には多く の課題が多く存在する。

今回、東京大学発イノベーション教育プログラ ムである「i.school」が開発、運用し、その主催す るワークショップで豊富な使用実績を有するオ ンライン電子ふせんツール「APISNOTE(エイピス ノート)」について紹介し、同ツールを活用した 体験ワークショップを実施する。

#### 2.「APISNOTE」とは?

APISNOTE は東京大学 i.school (2017 年に東京 大学から独立し、現在は一般社団法人日本社会イ ノベーションセンター(JSIC)が運営する教育プ ログラムとして継続)によって開発されたオンラ イン電子ふせんツール (1) である (https://www.apisnote.com/)。ブラウザベースのツ ールであり、Google chrome、Firefox、Safari など が対応している。

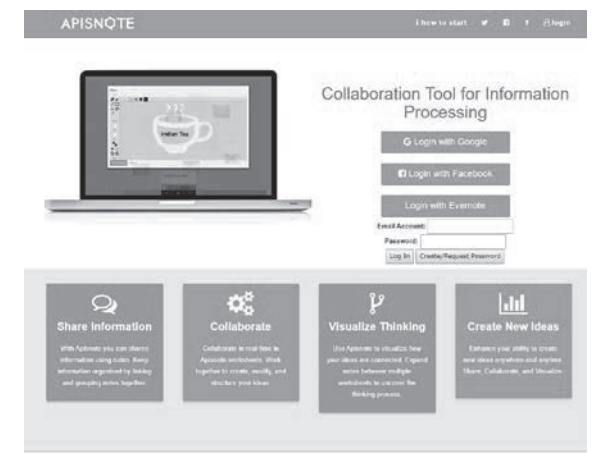

図 1.「APISNOTE」ログイン画面

その主な特徴としては以下が挙げられる。

①教育目的および個人使用であれば無料でアカ ウント開設および利用ができる。

②アカウント開設により、「ノートブック」の作 成と各アカウント間での共有ができる。

③ノートブック内にふせんを貼るスペースであ る「ワークシート」を複数作成できる。

④ワークシート内に様々な色のふせんを配置し、 それぞれの間で紐づけができる。

⑤ワークシート内のふせんの配置や関連付けを ログとして記録し、その過程を再生することがで きる。

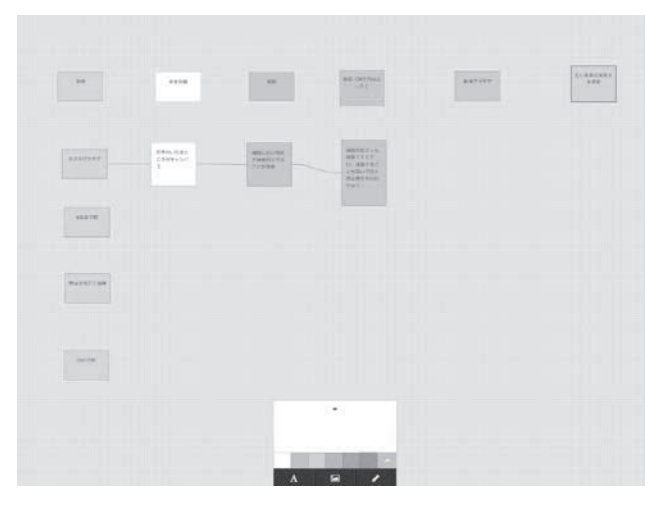

図 2.「APISNOTE」のワークシート画面

JSIC では、主宰するイノベーションを創出す るためのワークショップである「イノベーション ワークショップ」において、その設計、実施、お

### ワークショップA 10:30~12:00

よびワークショップで創出されたアイデアの評 価について、APISNOTE を積極的に活用すること で成果を上げている。

## 3.「APISNOTE」を用いたワークショップ実施 と設計

今回は JSIC で実施されているイノベーション ワークショップの 1 手法を基に設計したワーク ショップを体験いただくが、それ以外にも、一般 的なデザイン思考のワークョップや、その他単発 のブレインストーミングや調査事例の情報整理 や共有など、様々な情報共有およびアイデア創出 の場で活用が期待される。

APISNOTE をワークショップ運営に導入する ことで、ふせんやホワイトボードなど物理的な物 品の準備が不要となることや、多人数参加による ワークショップ運営時での各チームの進捗管理 が容易になること、ワークショップ終了後の事後 評価やワークショップの時空間的なアーカイブ 化が可能となることなど、様々なメリットがある。 また、ウェブ会議システムと併用することで遠隔 でのワークショップ環境が実現でき、実際に JSIC では、ウェブ会議サービス「ZOOM」を併用し、 主催するイノベーションワークショップのオン ライン参加や、オンラインでのワークショップの 企画、運営を行っている。

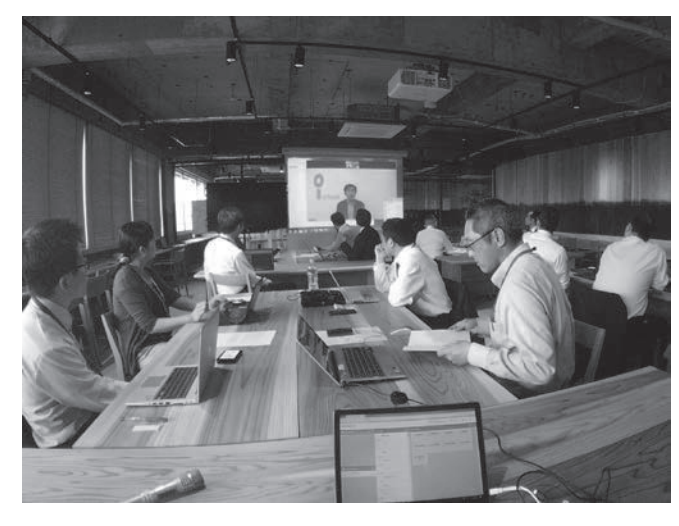

図 3. JSIC による「APISNOTE」を利用した遠隔ワー クショップ(徳島大学コミュニケーションハブに て)

ワークショップの設計の際には、ワークショッ プの円滑な運用管理のために、個々のワークショ ッププログラム全体を「ノートブック」で作成・ 管理すること、各チームとワークショップの進捗 ごとに「ワークシート」を準備し、そのワークシ ート内にワークショップで必要なフレームワー クを事前に作成し、管理することが望ましい。

また、その高い自由度のため、物理的な物品を 利用した一般的なワークショップと基本的に同 じ構造を再現できるが、ワークショップを設計、 実施するファシリテーターには、「APISNOTE の 機能をどう活用すれば効果的なワークが実施で きるか?」を検討するための経験と創造性が試さ れる。

#### 4.「APISNOTE」の課題と今後の展望

APISNOTE の利用に関する現在の課題として は、多人数でのワークショップ使用時での PC、 タブレットおよび通信回線の確保や、多人数同時 使用の際の情報負荷による通信処理速度の遅延 可能性、複数のアカウント管理にメールアドレス が個別に必要な点、さらに「APISNOTE」を効果的 に活用するためのワークショップのフレームワ ークの検討等が挙げられるが、それらを踏まえて も、イノベーションワークショップに代表される アイデア創出ワークショップをより大規模、広範 囲に実施するうえでのメリットは大きい。

今回のワークショップによってより多くの 方々が APISNOTE を体験し、その利活用が進む ことを期待したい。

#### 5.参考文献

(1) Nakajima A, Bawiec M, Nakayama K, Horii H, The Development of APISNOTE a Digital Sticky Note System or Information Structuring. Case study into the innovation workshops at i.school The University of Tokyo. 14<sup>th</sup> International Confeence for Asia Digital Art and Design.